# CÓDIGO PARA CONTROLAR EL BRAZO CON POTENCIÓMETROS Programar

Usando el cable tipo A-B que viene en el arduino, conéctalo a la computadora y abre la aplicación de "ARDUINO IDE".

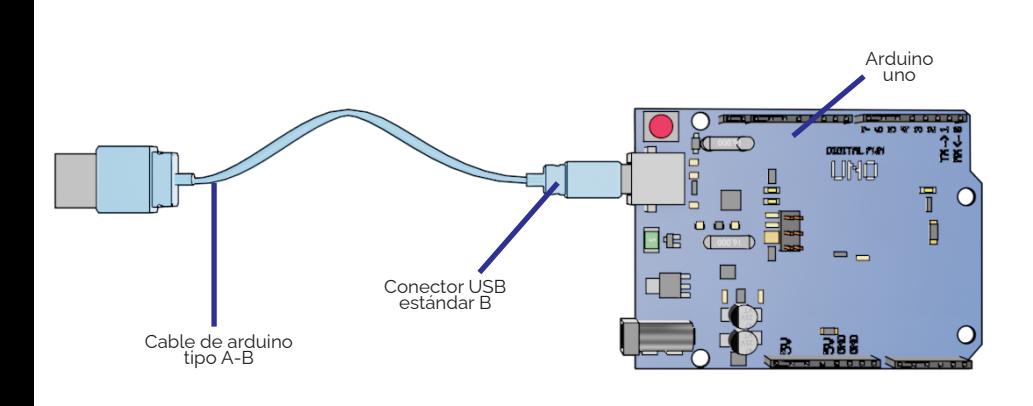

Borra el texto que viene predefinido y luego descarga, copia y pega el código, este te servirá para programar la rutina del brazo.

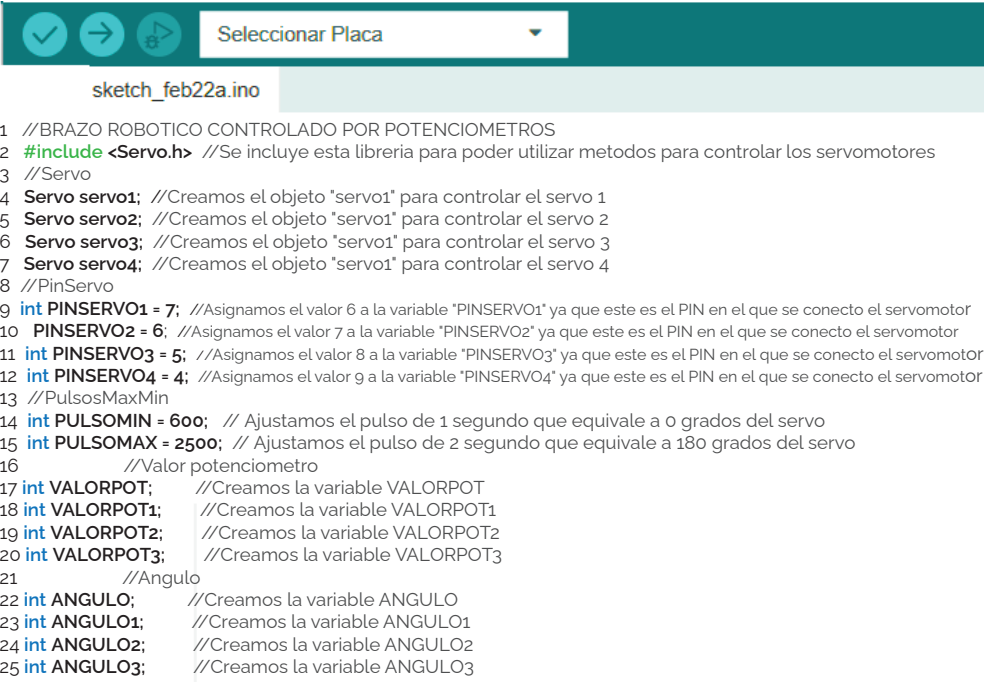

26 //pinPotenciometro

27 int POT1 = 0; //Creamos la variable POT1 con valor igual a 0 para controlar el potenciometro1 28 int POT2 = 1; //Creamos la variable POT2 con valor igual a 0 para controlar el potenciometro2 29 int POT3 = 2; //Creamos la variable POT3 con valor igual a 0 para controlar el potenciometro3 30 int POT4 = 3; //Creamos la variable POT4 con valor igual a 0 para controlar el potenciometro4 31 //Creamos variables para nuestro filtro del servo1 y sean mas precisos nuestros valores

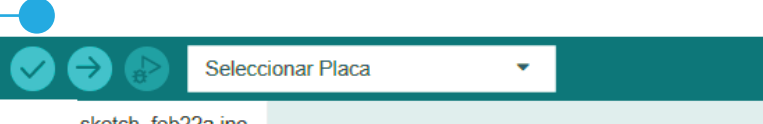

### sketch feb22a.ino

31 //Creamos variables para nuestro filtro del servo1 y sean mas precisos nuestros valores

32 int lastVal = 0; 33 int diff = 0;

34 int error = 3;

35 //Creamos variables para nuestro filtro del servo2 y sean mas precisos nuestros valores

36 int lastVal1 = 0; 37 int diff1 = 0;

38 int error1 = 3;

39 //Creamos variables para nuestro filtro del servo3 y sean mas precisos nuestros valores

 $40$  int lastVal2 = 0; 41 int diff2 = 0;

42 int error2 = 0;

43 //Creamos variables para nuestro filtro del servo4 y sean mas precisos nuestros valores

44 int lastVal3 = 0;  $45$  int diff $3 = 0$ :

46 int error3 = 0;

#### 47 48 void setup() {

49 servo1.attach(PINSERVO, PULSOMIN, PULSOMAX); //Inicializamos a "servo1" al cual le asignamos la variable PINSERVO1, PULSOMIN y PULSOMAX 50 servo2.attach(PINSERVO1, PULSOMIN, PULSOMAX); //Inicializamos a "servo2" al cual le asignamos la variable PINSERVO2, PULSOMIN y PULSOMAX 51 servo3.attach(PINSERVO2, PULSOMIN, PULSOMAX); //Inicializamos a "servo3" al cual le asignamos la variable PINSERVO3, PULSOMIN y PULSOMAX

52 servo4.attach(PINSERVO3, PULSOMIN, PULSOMAX); //Inicializamos a "servo4" al cual le asignamos la variable PINSERVO4, PULSOMIN y PULSOMAX

53 } 54 void loop() {

55 //SERVO1

56 VALORPOT = analogRead(POT); //Asignamos el valor que recibe del potenciometro 1 a la variable VALORPOT<br>57 diff = VALORPOT - lastVal; //Guardamos en la variable diff nuestro VALORPOT menos Lastval //Guardamos en la variable diff nuestro VALORPOT menos Lastval; 58 if (abs(diff) > error) { //Calculamos en valor absoluto de la variable diff 59 ANGULO = map(VALORPOT, 0, 1023, 0, 180); //Convertimos los valores del potenciometro a los grados del servomotor y los guardamos en la variable

angulo 60 servo1.write(ANGULO);<br>
61 **lastVal = VALORPOT**: //Nuestra variable LastVal toma el ultimo valor de n

//Nuestra variable LastVal toma el ultimo valor de nuestro potenciometro 62 delay(20); //Realizamos una pausa de 20 milisegundos

63 }

**C3** 

73

```
64 //SERVO2<br>65 VALORPOT1 = analogRead(POT1):
65 VALORPOT1 = analogRead(POT1); //Asignamos el valor que recibe del potenciometro 2 a la variable VALORPOT1<br>66 diff1 = VALORPOT1 - lastVal1; //Guardamos en la variable diff1 nuestro VALORPOT1 menos Lastval1
```
//Guardamos en la variable diff1 nuestro VALORPOT1 menos Lastval1

67 if (abs(diff1) > error1) { //Calculamos en valor absoluto de la variable diff1 68 ANGULO1 = map(VALORPOT1, 0, 1023, 0, 180); //Convertimos los valores del potenciometro a los grados del servomotor y los guardamos en la variable angulo1

69 servo2.write(ANGULO1); //Asignamos el valor del angulo al nuestro servo2<br>70 lastVal1 = VALORPOT1: //Nuestra variable LastVal1 toma el ultimo valor de

- //Nuestra variable LastVal1 toma el ultimo valor de nuestro potenciometro
- 71 delay(20); //Realizamos una pausa de 20 milisegundos 72 }

```
74 //SERVO3
```
75 VALORPOT2 = **analogRead(POT2);** //Asignamos el valor que recibe del potenciometro 3 a la variable VALORPOT2

```
76 diff2 = VALORPOT2 - lastVal2; //Guardamos en la variable diff2 nuestro VALORPOT2 menos Lastval2
```
77 if (abs(diff2) > error2) { //Calculamos en valor absoluto de la variable diff2

```
78 ANGULO2 = map(VALORPOT2, 0, 1023, 0, 180); //Convertimos los valores del potenciometro a los grados del servomotor y los guardamos en la variable
```

```
angulo2<br>79 servo3.write(ANGULO2):
79 servo3.write(ANGULO2); //Asignamos el valor del angulo al nuestro servo3<br>80 lastVal2 = VALORPOT2; //Nuestra variable LastVal2 toma el ultimo valor de
80 lastVal2 = VALORPOT2; //Nuestra variable LastVal2 toma el ultimo valor de nuestro potenciometro<br>81 delay(20); //Realizamos una pausa de 20 milisegundos
                                            //Realizamos una pausa de 20 milisegundos
82 }
83 //SERVO4<br>84 VALORPOT3 = analogRead(POT3):
                                                              //Asignamos el valor que recibe del potenciometro 1 a la variable VALORPOT3
```

```
85 diff3 = VALORPOT3 - lastVal3; //Guardamos en la variable diff3 nuestro VALORPOT3 menos Lastval3
86 if (abs(diff3) > error3) { //Calculamos en valor absoluto de la variable diff3
87 ANGULO3 = map(VALORPOT3, 0, 1023, 0, 180); //Convertimos los valores del potenciometro a los grados del servomotor y los guardamos en la variable
angulo3
88 servo4.write(ANGULO3); //Asignamos el valor del angulo al nuestro servo4<br>89 lastVal3 = VALORPOT3: //Nuestra variable LastVal3 toma el ultimo valor de l
                                              //Nuestra variable LastVal3 toma el ultimo valor de nuestro potenciometro
```

```
90 delay(20); //Realizamos una pausa de 20 milisegundos
```
91 } 92}

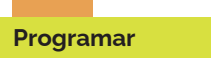

## Cada que cargues un código nuevo se sobrescribirá en la anterior.

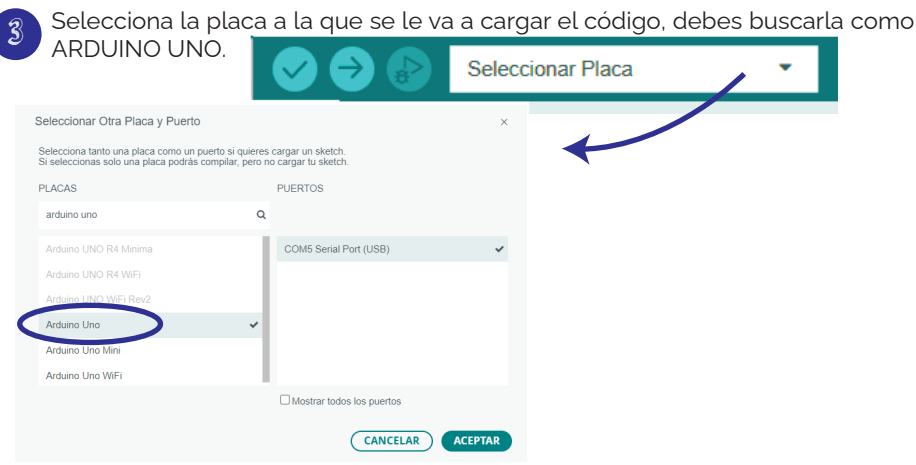

4 Verifica si hay algún error en el código presionando la palomita y si no tiene ningún error carga el código en la placa con la flecha.

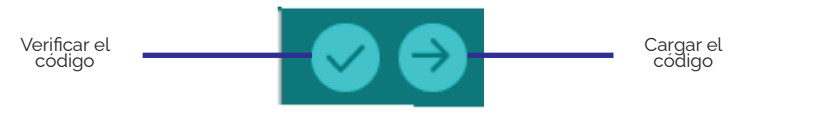

5 Conecta el arduino a la tarjeta verde usando los jumpers H-M de forma que coincida 5V del arduino con 5V de la tarjeta verde al igual que el otro jumper coincida con GND de ambos.

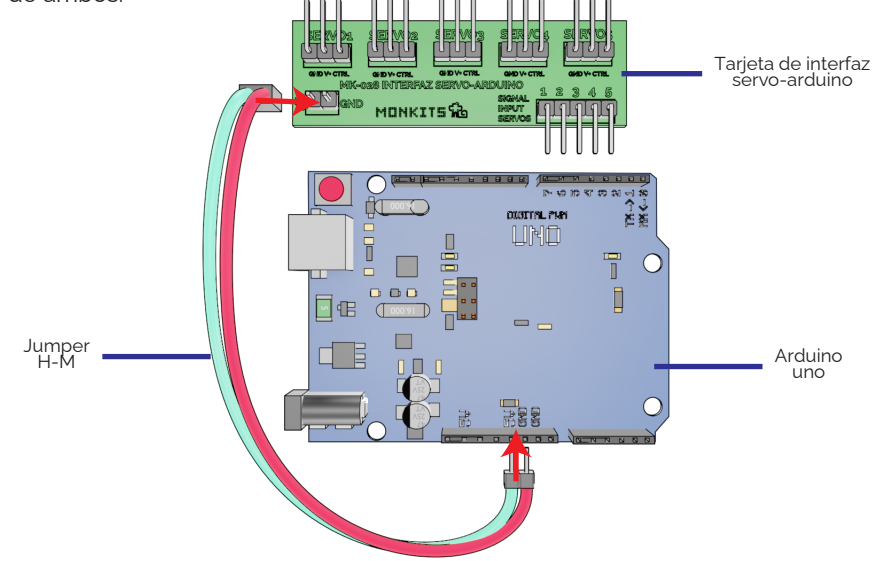

 $6$  Fija el arduino al brazq robotico con tornillos 3x10 y tuercas de 3mm.

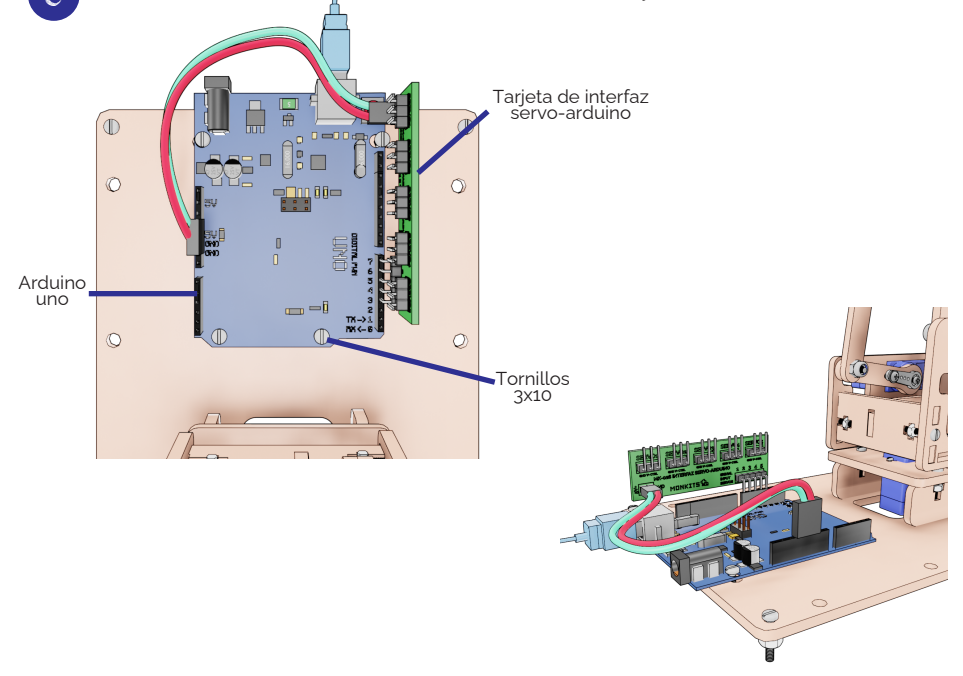

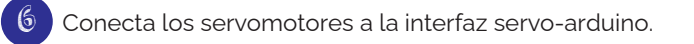

 $rac{1}{2}$ 

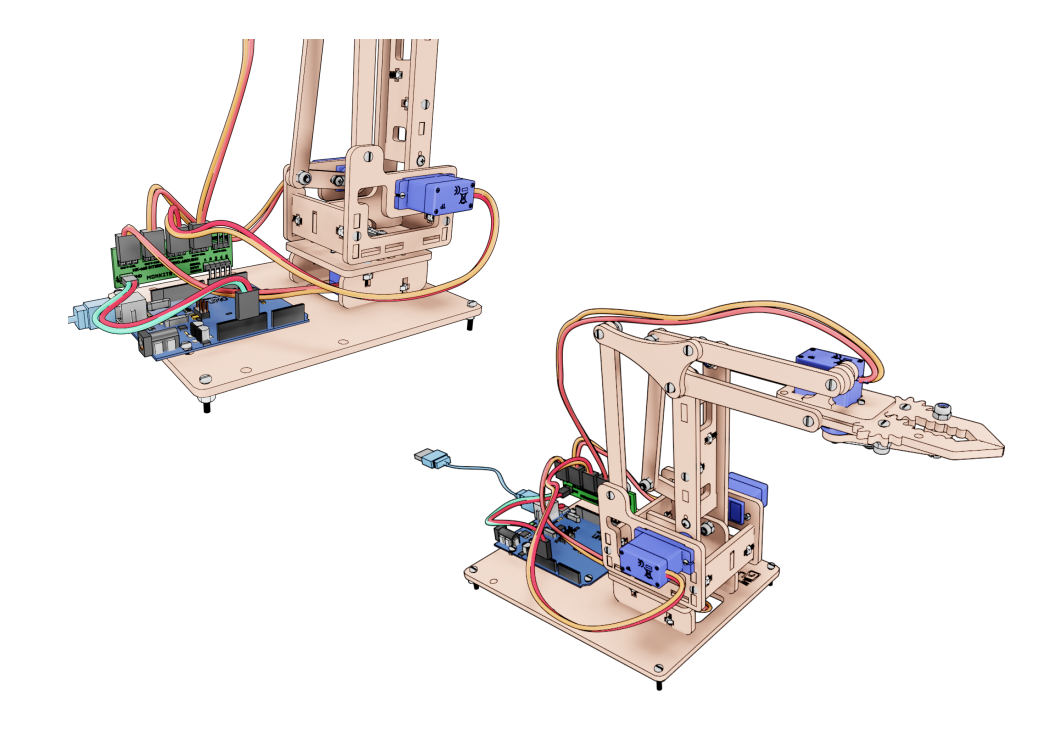